[Godaddy](http://thedoc2015.westpecos.com/goto.php?q=Godaddy Email Smtp Server) Email Smtp Server >[>>>CLICK](http://thedoc2015.westpecos.com/goto.php?q=Godaddy Email Smtp Server) HERE<<<

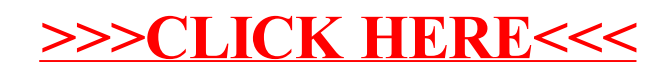